## Submit your application in 5 easy steps

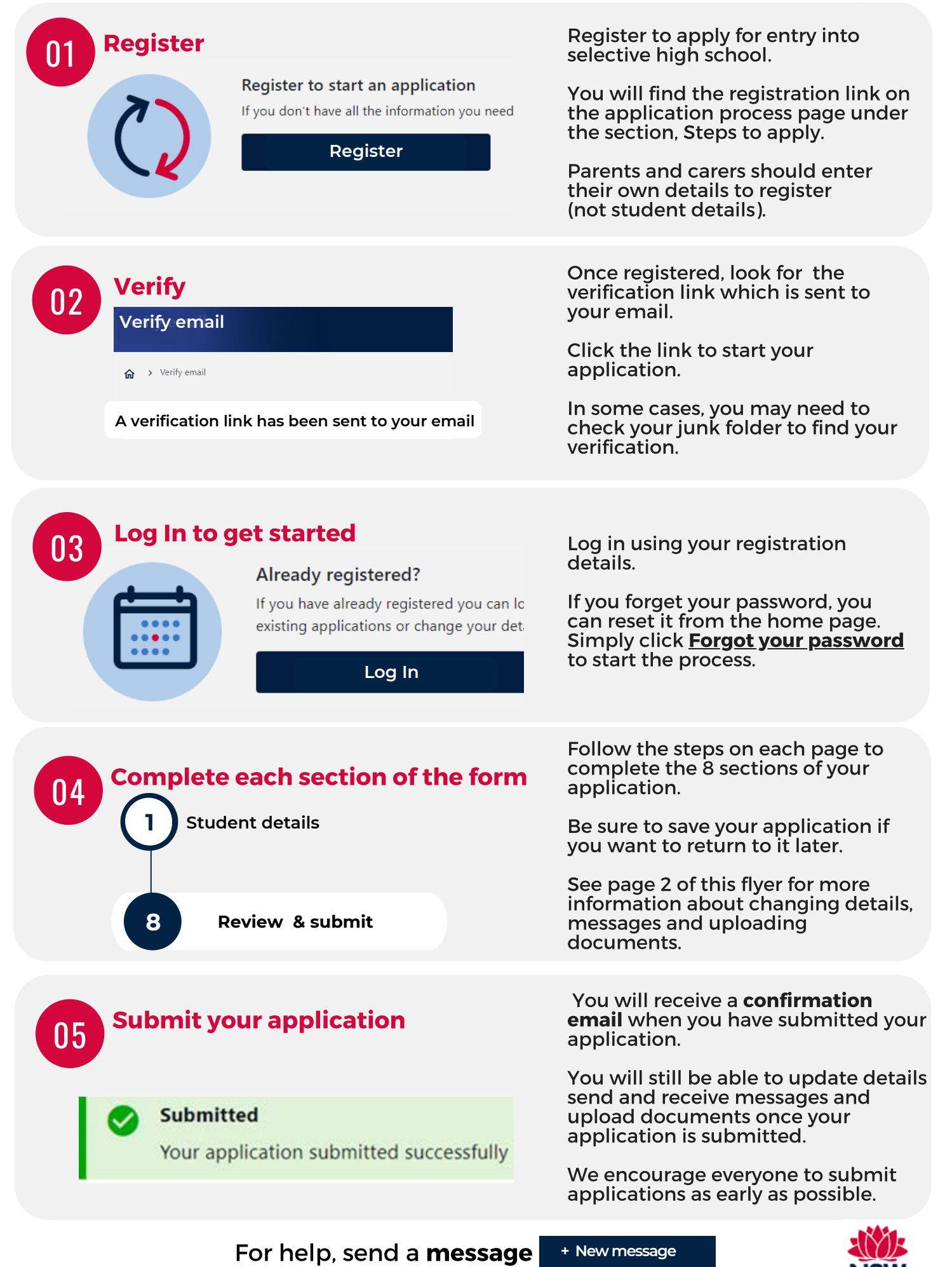

or email ssu@det.nsw.edu.au

## Features of the application dashboard

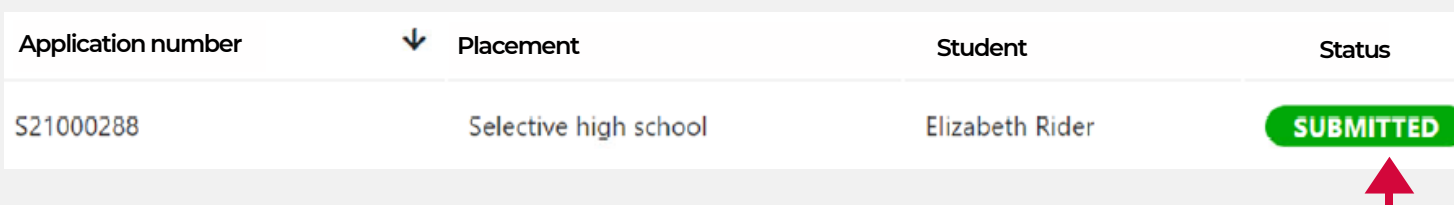

Once student details are entered and saved in the system, you can view application and status in your dashboard. This example shows Elizabeth Rider who's application has been submitted,

Each student is allocated a unique application number that can be used for reference in updates and follow up during the process.

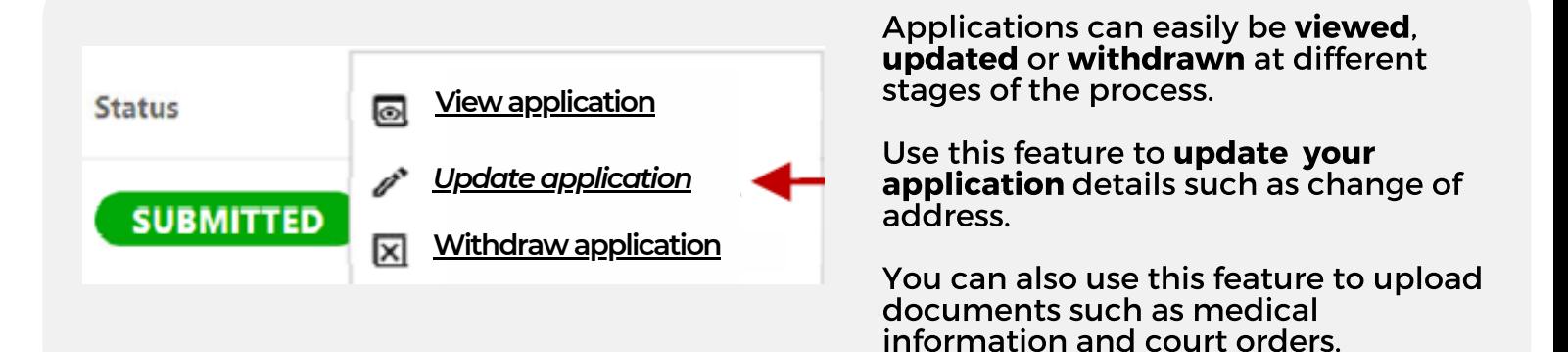

## **Messages**

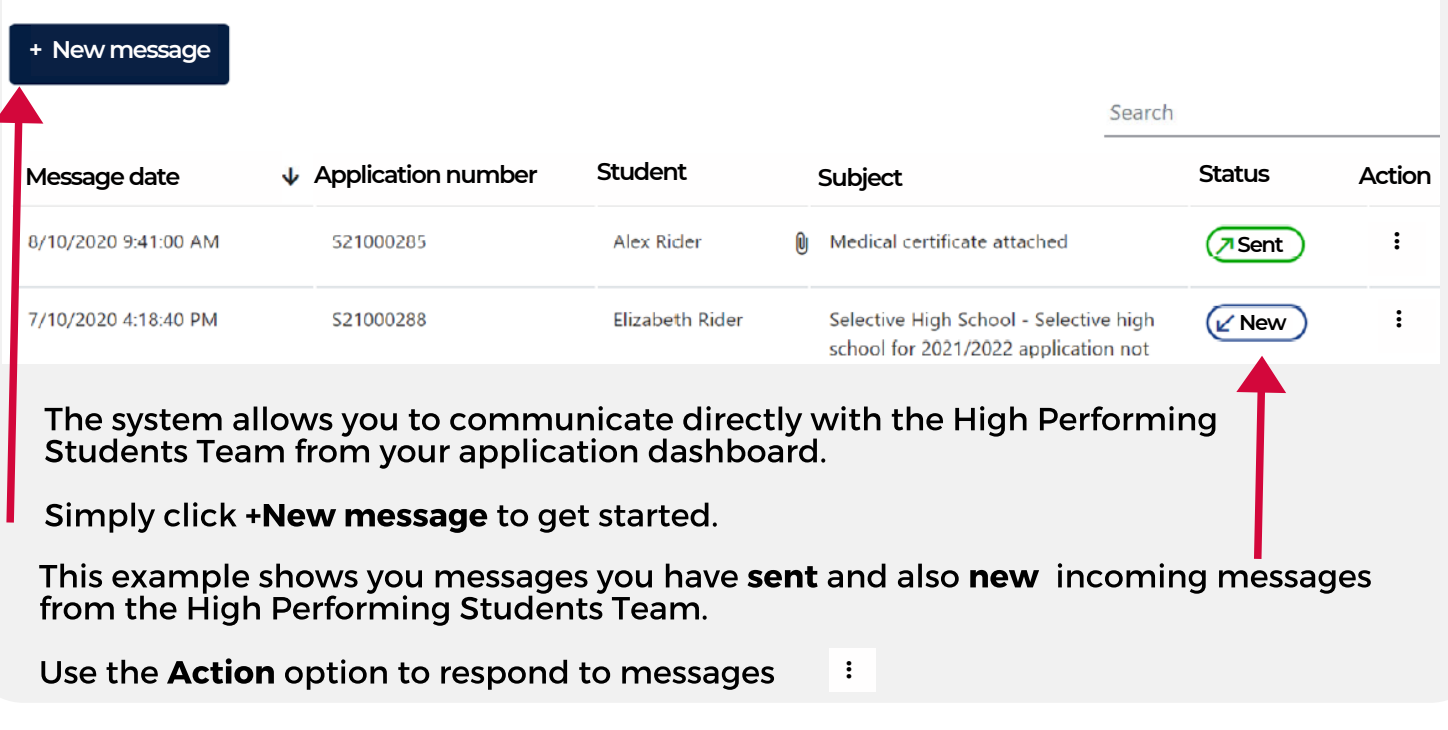

For help, send <sup>a</sup> message **+ New message**or email ssu@det.nsw.edu.au

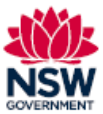